# *2) Auswahl einer Vorlage*

Wenn Sie zu den glücklichen Menschen gehören, die zeichnerisch begabt sind, so können Sie dieses Kapitel getrost überspringen.

Die meisten Menschen jedoch sind darauf angewiesen auf vorgefertigte Vorlagen zurückzugreifen.

# *Woher bekommt man geeignete Vorlagen*

Hierzu gibt es verschiedenen Möglichkeiten. Entweder Sie suchen ein bestimmtes Motiv das Sie erstellen möchten, z.B. eine Muschel für ein Badetuch, oder Sie möchten ein Motiv erstellen, weil Ihnen die Vorlage besonders gut gefällt.

Woher bekommen Sie nun die Vorlage?

Es gibt heutzutage viele tausend Bilder als Cliparts im Internet oder auf CD zu kaufen. Man findet sie ebenfalls in Büchern, z.B. Kinderbüchern, und auch in Bastelheften. Sehr beliebt sind Window-Color-Vorlagen. Da diese nur aus einer Kontur bestehen sind sie einfach in ein Stickmotiv umzusetzten. Marine Dekommt man geeignete vortagen<br>
Spierzu gibt es verschiedenen Möglichkeiten. Entweder Sie<br>
sucken ein bestimmtes Motiv das Sie erstellen möchten, z.B.<br>
eine Muschel für ein Badetuch, oder Sie möchten ein Motiv<br>
erst

### *Mein Tipp:*

Auch Vorlagen für Tonkartonbilder und andere Bastelvorlagen können mit geringem Aufwand zu Stickvorlagen umgewandelt werden.

Wichtig:

## Bitte beachten Sie das Copyright bzw. Urheberrecht!

Im Allgemeinen dürfen die geschützten Vorlagen in den Bastel- und Handarbeitsheften für den privaten Gebrauch genutzt werden. Bitte bedenken Sie aber, dass bei gewerblicher Nutzung in der Regel die Genehmigung des Verlages und des Urhebers einzuholen ist.

### *Vorlage abzeichnen und vorbereiten*

Am Besten scannen Sie die Vorlage ein und drucken diese dann in der gewünschten Größe aus.

Nehmen Sie sich Holzfarbstifte zur Hand und colorieren Sie das Bild in den entsprechenden Farben. (Übrigens können Sie durch verwischen der Holzfarben mit einem Papiertaschentuch eine homogenere Farbfläche erhalten)

dien verwischen der Hotztarben im einem Papieriaschentuch eine homogenere Farbfläche erhalten)<br>
Werm Sie etwas versierter in der Stickmotiverstellung sind,<br>
so fügen Sie auch gleich die Schattierungen in die<br>
Bildvorlage e Weiln Sie etwas versierter in der Stickmotiverstellung sind, so fügen Sie auch gleich die Schattierungen in die Bildvorlage ein. Bei der Wahl der Farben greifen Sie am Besten auf die zurück, die Sie auch als Garnfarbe besitzen. Sollten Sie jedoch beabsichtigen Ihr Garnsortiment zu erweitern und vor dem Absticken des Motivs noch Farben zu erwerben, so empfiehlt es sich vom gewünschten Garnhersteller eine Farbkarte zu verwenden. In der Regel sind Farbkarten bei Ihrem Fachhändler erhältlich.

Zum Colorieren reicht ein Holzfarbkasten mit 24 bis 36 Holzfarben völlig aus. Die Schattierungen können durch mehrmaliges Übermalen und festerem Aufdrücken mit der gleichen Farbe erreicht werden.

Die sorgfältige Vorbereitung der Vorlage hat einen großen Anteil am späteren Aussehen des Stickmotives. Um die einzelnen Farbnuancen müssen Sie sich keine Sorgen machen. Bei der Colorierung der Vorlage geht es nur darum, die Grundfarben wie gelb, rot, blau, etc. zu bestimmen. Die Farbnuancen können Sie später bei der Programmierung anhand der vorhandenen Garnfarben festlegen.

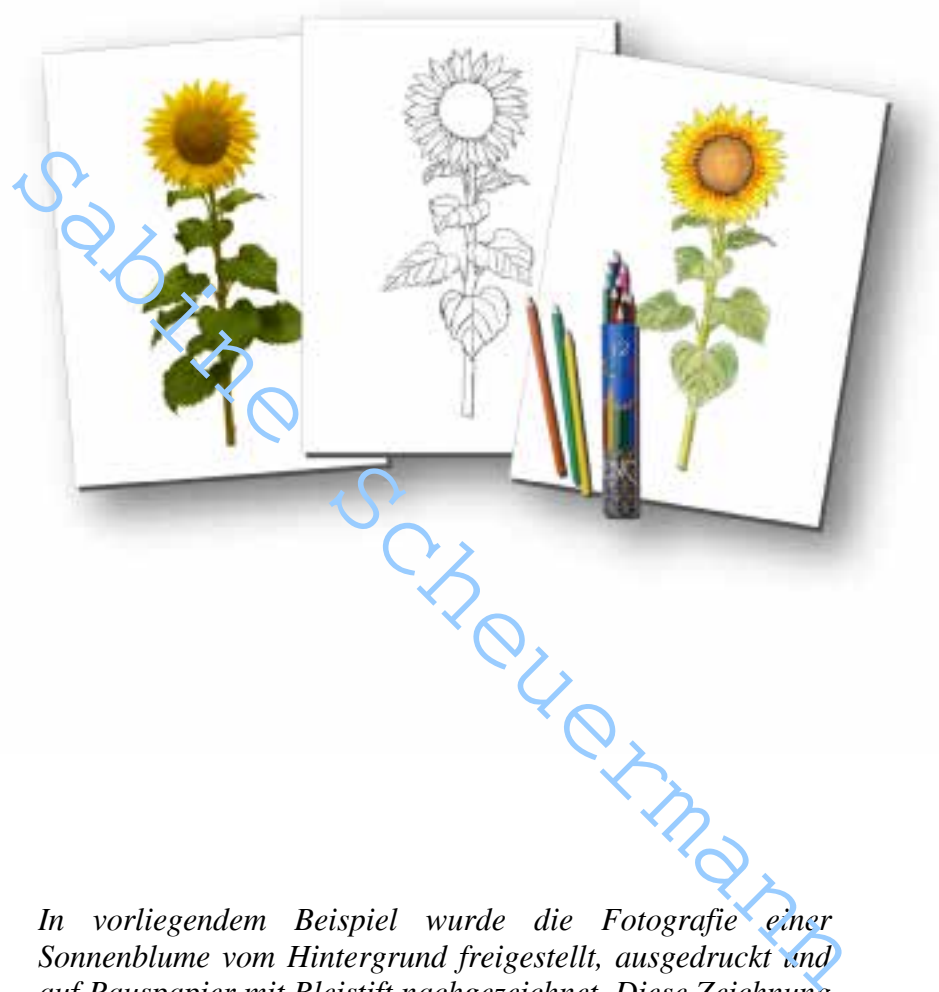

*In vorliegendem Beispiel wurde die Fotografie einer Sonnenblume vom Hintergrund freigestellt, ausgedruckt und auf Pauspapier mit Bleistift nachgezeichnet. Diese Zeichnung wurde eingescannt und erneut auf normalem Papier ausgedruckt. Danach mit Holzstiften coloriert und dann als Digitalisiervorlage erneut eingescannt und in die Sticksoftware importiert.*

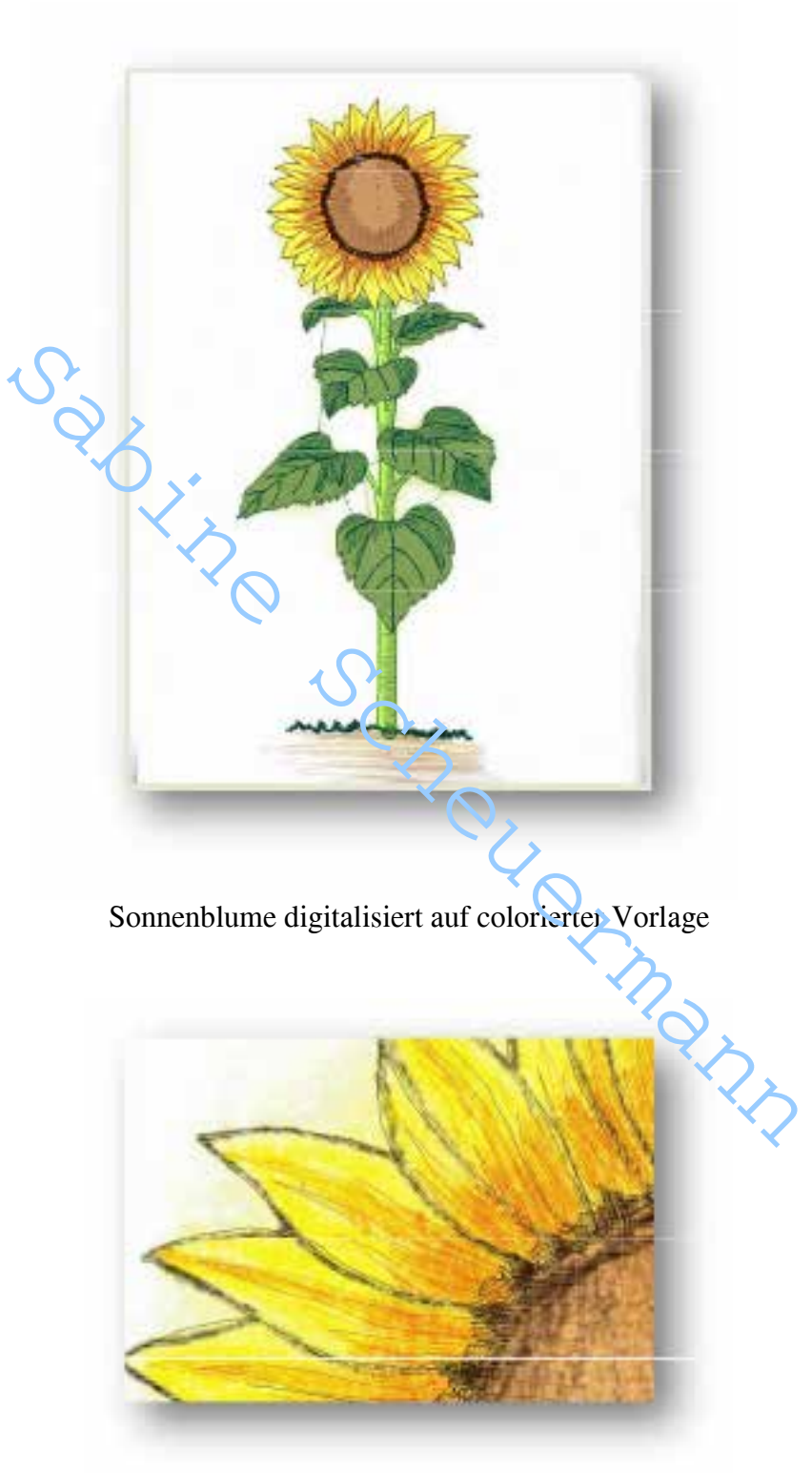

und eine Detailansicht

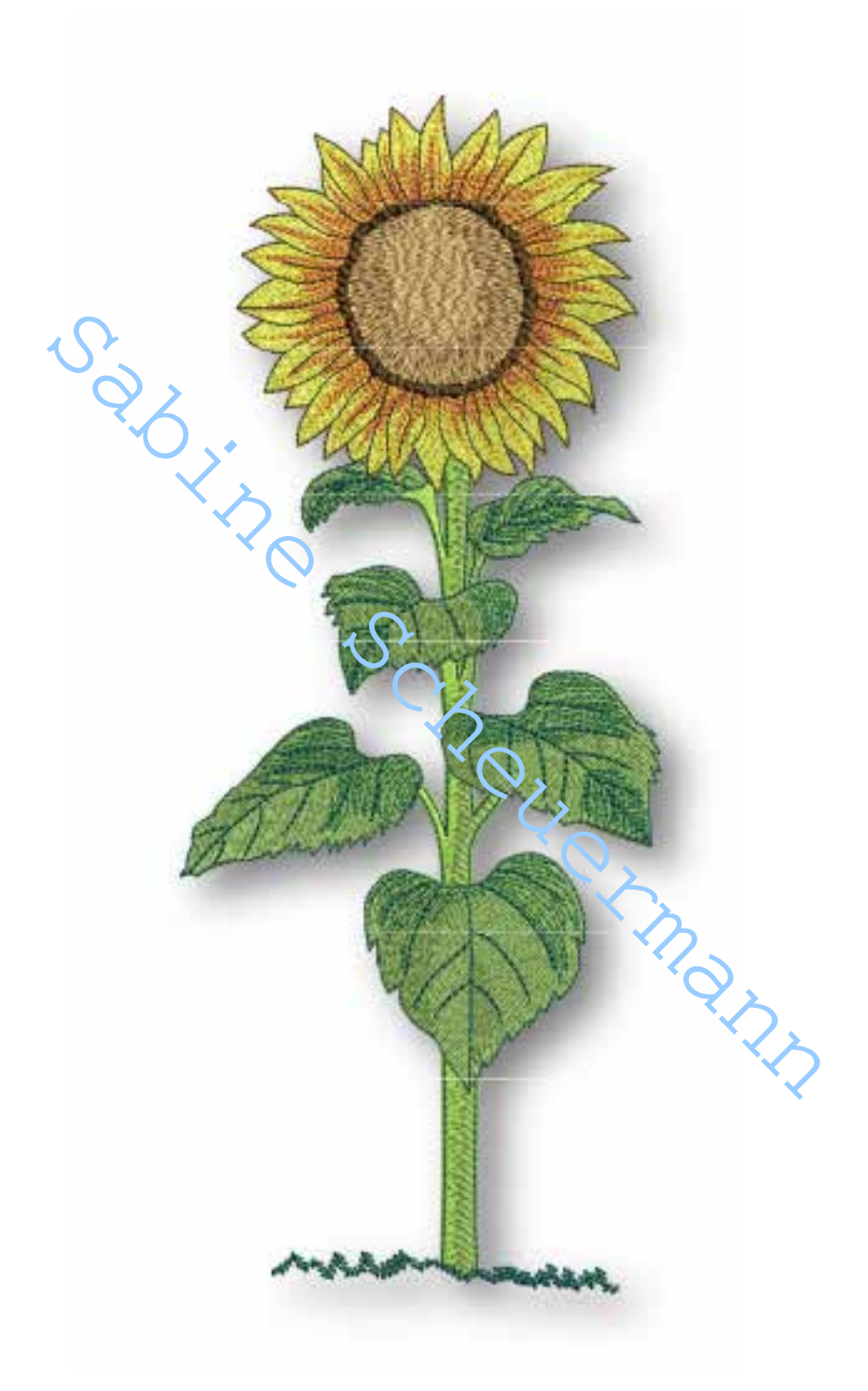

Und hier eine Sticksimulation der fertigen Sonnenblume *(diese Stickdatei ist auf der beiliegenden CD enthalten)*

### *Schattierungen setzen*

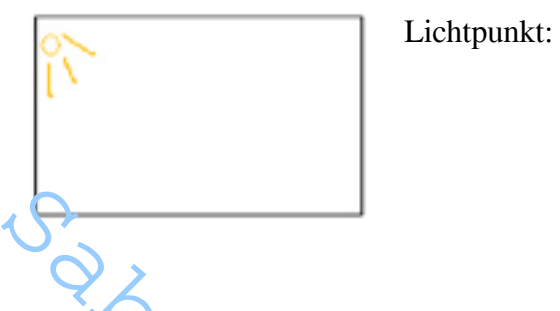

Beim Setzen der Schattierungen sollten Sie sich überlegen, wo die Lichtquelle sitzt und daraus resultierend die Schattierungen liegen müssen, um dem Motiv ein realistisches Aussehen zu geben.

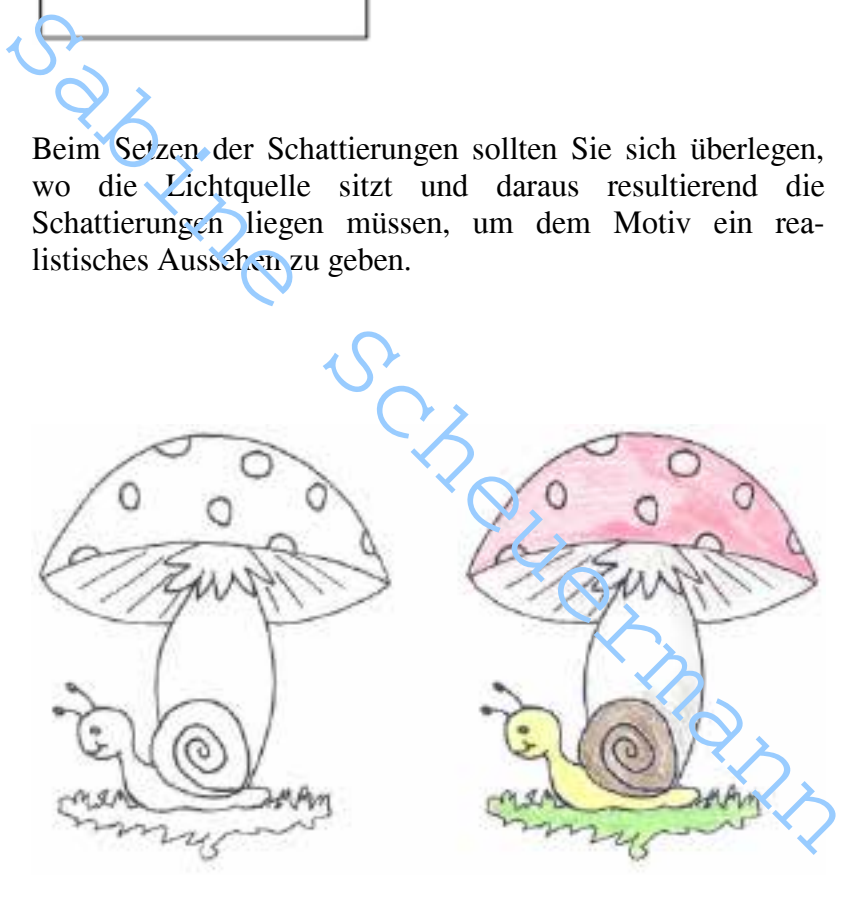

 Originalvorlage mit den gewünschten Farben angelegte Bildvorlage

Als Vorlage im Computer können Sie nun die colorierte Papiervorlage einscannen oder Sie benutzen die Schwarzweißvorlage im Computer und legen sich die colorierte Papiervorlage neben den PC, um davon abschauen zu können.

Hier sehen Sie nun das fertige Stickmotiv als Sticksimulation. Die gewünschten Garnfarben wurden bereits gewählt. Ebenfalls sehen Sie die Anordnung der Schattierungen und verschiedener Sticharten in einer Stickdatei.

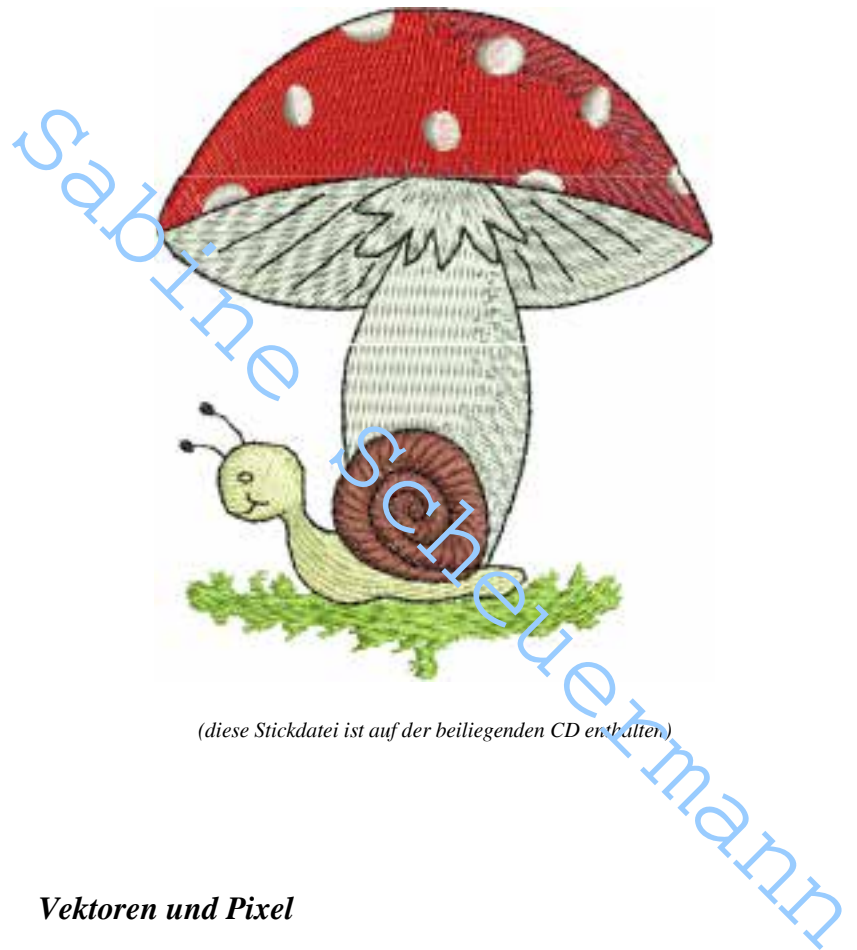

*(diese Stickdatei ist auf der beiliegenden CD enthalten)*

## *Vektoren und Pixel*

Im Bereich der Stickereiprogrammierung...